# Mathematics in ETFX

#### Dr. V. Sasi Kumar

FSF India

September 16, 2009

K ロ X 《 母 X 〈 둘 X 〈 둘 X │ 둘 〉

Dr. V. Sasi Kumar (FSF India) Mathematics in LATEX September 16, 2009 2 / 23

メロトメ 伊 トメ 君 トメ 君 ト

 $\equiv$  990

## **Donald Knuth** created T<sub>E</sub>X primarily to typeset mathematics beautifully.

**Donald Knuth** created T<sub>E</sub>X primarily to typeset mathematics beautifully.

 $E_{\text{E}}$  supports the full range of capabilities of  $E_{\text{E}}$  in mathematics.

**Donald Knuth** created T<sub>E</sub>X primarily to typeset mathematics beautifully.

 $E_{\text{E}}$  supports the full range of capabilities of  $E_{\text{E}}$  in mathematics. Additional packages like amsmath refine and enhance the interfaces in ETEX.

There are two ways in which mathematics can be included in a document:

inline maths

• displayed maths

4 D F

There are two ways in which mathematics can be included in a document:

**•** inline maths

The general form of the equation of a straight line may be written as  $ax + by + c = 0$ 

• displayed maths

There are two ways in which mathematics can be included in a document:

**•** inline maths

The general form of the equation of a straight line may be written as  $ax + by + c = 0$ 

• displayed maths

There are two ways in which mathematics can be included in a document:

**•** inline maths

The general form of the equation of a straight line may be written as  $ax + by + c = 0$ 

• displayed maths

The general form of the equation of a straight line may be written as

$$
ax + by + c = 0
$$

There are two ways in which mathematics can be included in a document:

**•** inline maths

The general form of the equation of a straight line may be written as  $ax + by + c = 0$ 

• displayed maths

The general form of the equation of a straight line may be written as

$$
ax + by + c = 0
$$

Inline maths can be typeset like this:

The general form of the equation of a straight line may be written as \$ax+by+c=0\$

The general form of the equation of a straight line may be written as \$\$ax+by+c=0\$\$

Inline maths can be typeset like this:

The general form of the equation of a straight line may be written as \$ax+by+c=0\$

The general form of the equation of a straight line may be written as \$\$ax+by+c=0\$\$

Inline maths can be typeset like this:

The general form of the equation of a straight line may be written as \$ax+by+c=0\$

The general form of the equation of a straight line may be written as \$\$ax+by+c=0\$\$

Inline maths can be typeset like this:

The general form of the equation of a straight line may be written as \$ax+by+c=0\$

## and Displayed maths like this:

The general form of the equation of a straight line may be written as \$\$ax+by+c=0\$\$

Inline maths can be typeset like this:

The general form of the equation of a straight line may be written as \$ax+by+c=0\$

#### and Displayed maths like this:

The general form of the equation of a straight line may be written as \$\$ax+by+c=0\$\$

Inline maths can be typeset like this:

The general form of the equation of a straight line may be written as \$ax+by+c=0\$

and Displayed maths like this:

The general form of the equation of a straight line may be written as \$\$ax+by+c=0\$\$

This is the T<sub>E</sub>X way of typesetting equations.

Alternatively, *inline* maths can be written like this:

```
The general form of the equation of
a straight line may be written as
(ax+by+c=0\)
```

```
The general form of the equation of a
straight line may be written as
\[\ax+by+c=0 \]\]
```
Alternatively, *inline* maths can be written like this:

```
The general form of the equation of
a straight line may be written as
(ax+by+c=0\)
```

```
The general form of the equation of a
straight line may be written as
\[\ax+by+c=0 \]\]
```
Alternatively, *inline* maths can be written like this:

```
The general form of the equation of
a straight line may be written as
\langle(ax+by+c=0\)
```
and Displayed maths like this:

```
The general form of the equation of a
straight line may be written as
\[\ax+by+c=0 \]\]
```
Alternatively, *inline* maths can be written like this:

```
The general form of the equation of
a straight line may be written as
 (ax+by+c=0\)
```
and Displayed maths like this:

```
The general form of the equation of a
straight line may be written as
 [ax+by+c=0 \ \n\]\n
```
By using the amsmath package, we can also use the equation environment:

```
The general form of the equation of a
straight line may be written as
\begin{equation}
ax+by+c=0
\end{bmatrix}end\equation\}
```
Now let us take a closer look at this:

The general form of the equation of a straight line may be written as  $\begin{cases} \frac{equation}{ax+by+c=0} \end{cases}$ \end{equation} where \$a, b, c\$ are constants.

The general form of the equation of a straight line may be written as  $ax + by + c = 0$  (1) where *a*, *b*, *c* are constants.

Now let us take a closer look at this:

The general form of the equation of a straight line may be written as  $\begin{cases} \frac{equation}{ax+by+c=0} \end{cases}$ \end{equation} where \$a, b, c\$ are constants.

The general form of the equation of a straight line may be written as  $ax + by + c = 0$  (1) where *a*, *b*, *c* are constants.

Now let us take a closer look at this:

The general form of the equation of a straight line may be written as  $\begin{cases} \frac{equation}{ax+by+c=0} \end{cases}$ \end{equation} where \$a, b, c\$ are constants.

It appears as:

The general form of the equation of a straight line may be written as

$$
ax + by + c = 0 \tag{1}
$$

where *a*, *b*, *c* are constants.

- $\bullet$  The variables x and y and the constants a, b and c are printed in italics. This is the default.
- <sup>2</sup> The different parts of the equation are spaced out properly
- <sup>3</sup> The equation is numbered on the right hand margin
- 

To get unnumbered equations, use the environment equation $\ast$ 

- $\bullet$  The variables x and y and the constants a, b and c are printed in italics. This is the default.
- <sup>2</sup> The different parts of the equation are spaced out properly
- **3** The equation is numbered on the right hand margin
- 

To get unnumbered equations, use the environment equation $\ast$ 

- $\bullet$  The variables x and y and the constants a, b and c are printed in italics. This is the default.
- <sup>2</sup> The different parts of the equation are spaced out properly although we did not include space anywhere. The spacing is adjusted so that the equation looks nice.
- The equation is numbered on the right hand margin
- 

To get unnumbered equations, use the environment equation $\ast$ 

- $\bullet$  The variables x and y and the constants a, b and c are printed in italics. This is the default.
- <sup>2</sup> The different parts of the equation are spaced out properly although we did not include space anywhere. The spacing is adjusted so that the equation looks nice.
- **3** The equation is numbered on the right hand margin
- 

To get unnumbered equations, use the environment equation $\ast$ 

- **The variables x and y and the constants a, b and c are printed in** italics. This is the default.
- <sup>2</sup> The different parts of the equation are spaced out properly although we did not include space anywhere. The spacing is adjusted so that the equation looks nice.
- **3** The equation is numbered on the right hand margin
- $\bullet$  The space between a, b and c on the last line is less than seen here. This happens when a, b and c are all put between a pair of  $\frac{1}{2}$  signs – that is, they are typeset in math mode. Thus \$a, b and c\$ would appear as a, bandc.

To get unnumbered equations, use the environment equation $\ast$ 

- **The variables x and y and the constants a, b and c are printed in** italics. This is the default.
- <sup>2</sup> The different parts of the equation are spaced out properly although we did not include space anywhere. The spacing is adjusted so that the equation looks nice.
- **3** The equation is numbered on the right hand margin
- $\bullet$  The space between a, b and c on the last line is less than seen here. This happens when a, b and c are all put between a pair of  $\frac{1}{2}$  signs – that is, they are typeset in math mode. Thus \$a, b and c\$ would appear as a, bandc.

To get unnumbered equations, use the environment equation $\ast$ 

- **The variables x and y and the constants a, b and c are printed in** italics. This is the default.
- <sup>2</sup> The different parts of the equation are spaced out properly although we did not include space anywhere. The spacing is adjusted so that the equation looks nice.
- **3** The equation is numbered on the right hand margin
- $\bullet$  The space between a, b and c on the last line is less than seen here. This happens when a, b and c are all put between a pair of  $\frac{1}{2}$  signs – that is, they are typeset in math mode. Thus \$a, b and c\$ would appear as a, bandc.

To get unnumbered equations, use the environment equation\*

$$
x^n + y^n = z^n
$$

$$
\delta x^n + y^n = z^n
$$

$$
x^n + y^n = z^n
$$

$$
\delta x^n + y^n = z^n
$$

**Superscript** (or exponent) can be typeset using the 'cap' symbol. Thus:

$$
x^n + y^n = z^n
$$

$$
\delta x^n + y^n = z^n
$$

Superscript (or exponent) can be typeset using the 'cap' symbol. Thus:

$$
x^n + y^n = z^n
$$

can be typeset using the statement

$$
\$x^n + y^n = z^n x
$$
# **Superscript**

Superscript (or exponent) can be typeset using the 'cap' symbol. Thus:

$$
x^n + y^n = z^n
$$

can be typeset using the statement

$$
\delta x^n + y^n = z^n
$$

$$
x_n = x_{(n-1)} + x_{(n-2)}
$$

$$
\$ x_n = x_{n+1}(n-2) + x_{n+1}(n-1)
$$

4 D F

画

$$
x_n = x_{(n-1)} + x_{(n-2)}
$$

$$
\$ x_n = x_{n+1}(n-2) + x_{n+1}(n-1)
$$

4 D F

画

Subscripts can be typeset using the underscore character. Thus:

$$
x_n = x_{(n-1)} + x_{(n-2)}
$$

$$
\$ x_n = x_{n+1}(n-2) + x_{n+1}(n-1)
$$

4 D F

Subscripts can be typeset using the underscore character. Thus:

$$
x_n = x_{(n-1)} + x_{(n-2)}
$$

can be typeset using the command

$$
\$ x_n = x_{(n-2)} + x_{(n-1)}\$
$$

4 D F

#### Superscript and subscript can be used together:

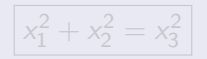

$$
$ x_1^2 + x_2^2 = x_3^2
$$

#### Superscript and subscript can be used together:

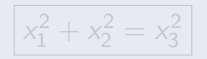

$$
$ x_1^2 + x_2^2 = x_3^2
$$

Superscript and subscript can be used together:

$$
x_1^2 + x_2^2 = x_3^2
$$

$$
x_1^2 + x_2^2 = x_3^2
$$

Superscript and subscript can be used together:

$$
x_1^2 + x_2^2 = x_3^2
$$

can be typeset using the statement

$$
$ x_1^2 + x_2^2 = x_3^2
$$

Superscript and subscript can be used together:

$$
x_1^2 + x_2^2 = x_3^2
$$

can be typeset using the statement

$$
$ x_1^2 + x_2^2 = x_3^2
$$

Superscript (and subscript) can be used in two levels. For instance:

$$
x^{m^2} \times x^{n^2} = x^{m^2 + n^2}
$$

$$
x^{m^2} \times x^{m^2} \times x^{n^2} = x^{m^2+n^2}
$$

Superscript (and subscript) can be used in two levels. For instance:

$$
x^{m^2} \times x^{n^2} = x^{m^2 + n^2}
$$

$$
x^{m^2} \times x^{m^2} \times x^{n^2} = x^{m^2+n^2}
$$

Superscript (and subscript) can be used in two levels. For instance:

$$
x^{m^2} \times x^{n^2} = x^{m^2 + n^2}
$$

 $\frac{\m{\min}2}{\text{times } x^{\n^2} = x^{\m{m^2+n^2}}$ 

Superscript (and subscript) can be used in two levels. For instance:

$$
x^{m^2} \times x^{n^2} = x^{m^2 + n^2}
$$

can be typeset using the command

 $\frac{\mbox{m}^2}{\mbox{m}^2} = x^{\mbox{m}^2+n^2}$ 

Superscript (and subscript) can be used in two levels. For instance:

$$
x^{m^2} \times x^{n^2} = x^{m^2 + n^2}
$$

can be typeset using the command

$$
x^{m^2} \times x^{n^2} = x^{m^2+n^2}
$$

#### Basic operators

Notice the operator we already used for multiplication, namely,  $\times$ This gives a better looking  $\times$  ('into') compared to what we normally use, namely, the alphabet x. We have other operators like \frac (for fractions such as  $\frac{1}{2}$ ) and \dfrac (for large size fractions like  $\frac{1}{2^{n-1}}$ )

Square roots can be typeset using the command \sqrt:

$$
\hat{\mathcal{F}} \; \mathbf{i} = \sqrt{\mathbf{sqrt}\{-1\} \; \hat{\mathcal{F}}}
$$

$$
i = \sqrt{-1}
$$

4 D F

э

Square roots can be typeset using the command \sqrt:

$$
\hat{\mathcal{F}} \; \mathbf{i} = \sqrt{\mathbf{sqrt}\{-1\} \; \hat{\mathcal{F}}}
$$

$$
i = \sqrt{-1}
$$

4 D F

э

Square roots can be typeset using the command \sqrt:

$$
\$ i = \sqrt{sqrt{-1} \$}
$$

It produces the output:

$$
i = \sqrt{-1}
$$

4 D F

э

Other roots can also be typeset using the same command. For instance,

$$
y = \sqrt[n]{x^m}
$$

$$
\$ \ y = \sqrt{\sqrt{m}} \$
$$

4 0 8

画

Other roots can also be typeset using the same command. For instance,

$$
y = \sqrt[n]{x^m}
$$

$$
\$ \ y = \sqrt{\sqrt{m}} \$
$$

4 0 8

目

Other roots can also be typeset using the same command. For instance,

$$
y=\sqrt[n]{x^m}
$$

is generated using:

$$
\text{ } \mathfrak{g} \ \mathfrak{g} = \sqrt{\sqrt{2 \pi}} \}
$$

4 0 8

目

Note that the *vinculum*, as mathematicians used to call the horizontal line in the square root symbol, extends to include the entire text inside:

$$
Sum = \sqrt{\frac{n(n+1)}{2}}
$$

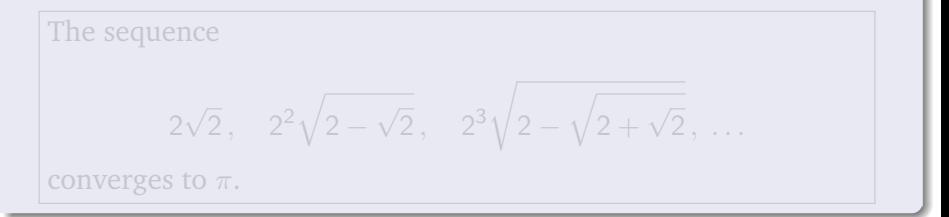

Note that the *vinculum*, as mathematicians used to call the horizontal line in the square root symbol, extends to include the entire text inside:

$$
Sum = \sqrt{\frac{n(n+1)}{2}}
$$

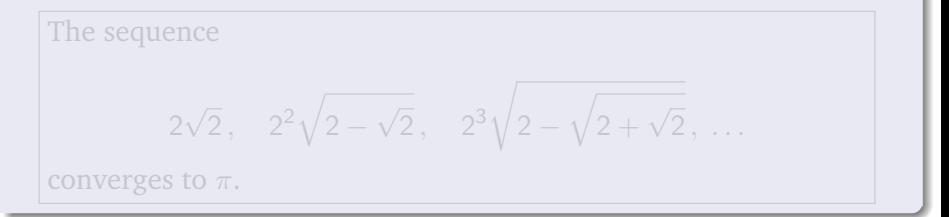

Note that the *vinculum*, as mathematicians used to call the horizontal line in the square root symbol, extends to include the entire text inside:

$$
Sum = \sqrt{\frac{n(n+1)}{2}}
$$

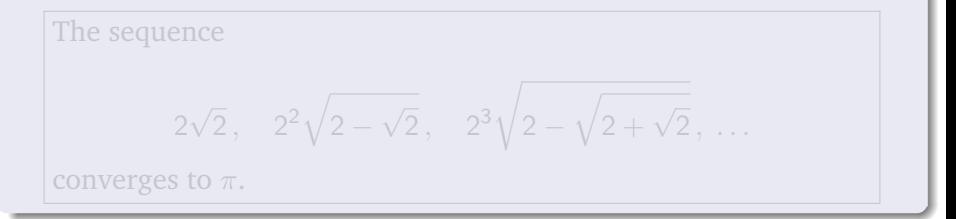

Note that the *vinculum*, as mathematicians used to call the horizontal line in the square root symbol, extends to include the entire text inside:

$$
Sum = \sqrt{\frac{n(n+1)}{2}}
$$

The square root symbol can be nested:

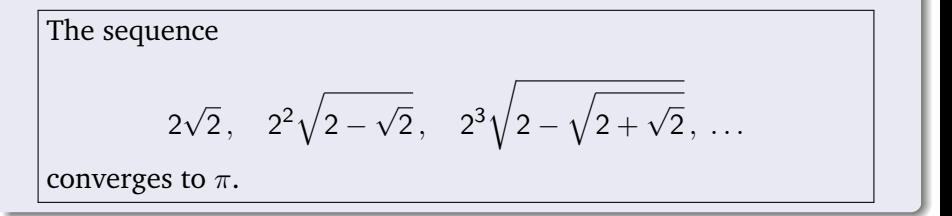

## **Sum**

## Sum is often used in mathematics. It is written, simply, as:

$$
\sum_{n=1}^{\infty} \frac{1}{n^ 2} = \frac{\pi^2}{6}
$$

$$
\sum_{n=1}^{\infty} \frac{1}{n^2} = \frac{\pi^2}{6}
$$

$$
\sum_{n=1}^{\infty} \frac{1}{n^2} = \frac{\pi^2}{6}
$$

4 0 8

 $\rightarrow$ 

## **Sum**

## Sum is often used in mathematics. It is written, simply, as:

$$
\sum_{n=1}^{\infty} \frac{1}{n^ 2} = \frac{\pi^2}{6}
$$

$$
\sum_{n=1}^{\infty} \frac{1}{n^2} = \frac{\pi^2}{6}
$$

$$
\sum_{n=1}^{\infty} \frac{1}{n^2} = \frac{\pi^2}{6}
$$

4 0 8

 $\rightarrow$ 

#### Sum

Sum is often used in mathematics. It is written, simply, as:

$$
\sum_{n=1}^{\infty} \frac{1}{n^ 2} = \frac{\pi^2}{6} \
$$

This appears as:

$$
\sum_{n=1}^{\infty} \frac{1}{n^2} = \frac{\pi^2}{6}
$$

This is the inline form. In the display form, it appears as:

$$
\sum_{n=1}^{\infty} \frac{1}{n^2} = \frac{\pi^2}{6}
$$

4 0 8

Here is an equation with limits and definite integration:

Thus, 
$$
\lim_{x \to \infty} \int_0^x \frac{\sin x}{x} dx = \frac{\pi}{2}
$$
 and so, by definition,  

$$
\int_0^{\infty} \frac{\sin x}{x} dx = \frac{\pi}{2}
$$

4 0 8

活

# ...and here is its source:

Thus,  $\ \mathrm{\lim\limits_{x\to\infty}\int_0^x \frac{\sin}{\sin}$  $x$ }{ $x$ }d $x = \frac{\pi}{2}$  \$ and so, by definition,

$$
\int_0^\infty \frac{\sin x}{x} dx = \frac{\pi}{2}
$$

4 D F

# ...and here is its source:

Thus,  $\ \mathrm{\lim\limits_{x\to\infty}\int_0^x \frac{\sin}{\sin}$  $x$ }{ $x$ }d $x = \frac{\pi}{2}$  \$ and so, by definition,

$$
\int_0^\infty \frac{\sin x}{x} dx = \frac{\pi}{2}
$$

4 D F

## ...and here is its source:

Thus,  $\ \mathrm{\lim\limits_{x\to\infty}\int_0^x \frac{\sin}{\sin}$  $x$ }{ $x$ }d $x = \frac{\pi}{2}$  \$ and so, by definition,

$$
\int_0^\infty \frac{\sin x}{x} dx = \frac{\pi}{2}
$$

You can, of course, write the equation yourself now.

### Product

#### You may want to write something like:

$$
p_k(x) = \prod_{\substack{i=1\\i\neq k}}^n \left(\frac{x-t_i}{t_k-t_i}\right)
$$

```
\begin{equation*}
p_k(x) = \prod_{\substack{i=1\\i\neq k}}^n \left(\frac{x-t_i}{x}\{ t_k-t_i \} \right)\end{equation*}
```
÷,

 $QQ$ 

경제 지경에

**← ロ → → ← 何 →** 

### Product

#### You may want to write something like:

$$
p_k(x) = \prod_{\substack{i=1\\i\neq k}}^n \left(\frac{x-t_i}{t_k-t_i}\right)
$$

```
\begin{equation*}
p_k(x) = \prod_{\substack{i=1\\i\neq k}}^n \left(\frac{x-t_i}{x}\{ t_k-t_i \} \right)\end{equation*}
```
÷,

 $QQ$ 

경제 지경에

**← ロ → → ← 何 →** 

## Product

You may want to write something like:

$$
p_k(x) = \prod_{\substack{i=1\\i\neq k}}^n \left(\frac{x-t_i}{t_k-t_i}\right)
$$

### You can do it like this:

$$
\begin{equation*}\begin{array}{l} p_k(x) = \prod_{\substack{i=1\\i\neq k}}^n \left(\frac{x-t_i}{t_k-t_i}\right) \end{equation*}\end{equation*}
$$

×  $\rightarrow$   $\equiv$   $\rightarrow$ ∍

**← ロ → → ← 何 →** 

÷,
We have now learnt the basics of writing a  $\mathbb{E} F^X$  document. But we have not touched upon a number of aspects such as:

- using fonts
- creating text boxes
- setting paragraph properties
- creating complex tables
- writing matrices and determinants
- creating cross references
- inserting hyperlinks
- building table of contents, table of figures, etc.
- managing references and bibliography
- ... and so on

4 D F

We have now learnt the basics of writing a  $\mathbb{E} F^X$  document. But we have not touched upon a number of aspects such as:

#### • using fonts

- creating text boxes
- setting paragraph properties
- creating complex tables
- writing matrices and determinants
- creating cross references
- inserting hyperlinks
- building table of contents, table of figures, etc.
- managing references and bibliography
- ... and so on

4 D F

We have now learnt the basics of writing a  $\mathbb{E} F^X$  document. But we have not touched upon a number of aspects such as:

- using fonts
- creating text boxes
- setting paragraph properties
- creating complex tables
- writing matrices and determinants
- creating cross references
- inserting hyperlinks
- building table of contents, table of figures, etc.
- managing references and bibliography
- ... and so on

4 D F

We have now learnt the basics of writing a  $\mathbb{E} F^X$  document. But we have not touched upon a number of aspects such as:

- using fonts
- creating text boxes
- setting paragraph properties
- creating complex tables
- writing matrices and determinants
- creating cross references
- inserting hyperlinks
- building table of contents, table of figures, etc.
- managing references and bibliography
- ... and so on

4 D F

We have now learnt the basics of writing a  $\mathbb{E} F^X$  document. But we have not touched upon a number of aspects such as:

- using fonts
- creating text boxes
- setting paragraph properties
- creating complex tables
- writing matrices and determinants
- creating cross references
- inserting hyperlinks
- building table of contents, table of figures, etc.
- managing references and bibliography
- ... and so on

4 D F

We have now learnt the basics of writing a  $\mathbb{E} F^X$  document. But we have not touched upon a number of aspects such as:

- using fonts
- creating text boxes
- setting paragraph properties
- creating complex tables
- writing matrices and determinants
- **o** creating cross references
- inserting hyperlinks
- building table of contents, table of figures, etc.
- managing references and bibliography
- ... and so on

We have now learnt the basics of writing a  $\mathbb{E} F^X$  document. But we have not touched upon a number of aspects such as:

- using fonts
- creating text boxes
- setting paragraph properties
- creating complex tables
- writing matrices and determinants
- creating cross references
- inserting hyperlinks
- building table of contents, table of figures, etc.
- managing references and bibliography
- ... and so on

We have now learnt the basics of writing a  $\mathbb{E} F^X$  document. But we have not touched upon a number of aspects such as:

- using fonts
- creating text boxes
- setting paragraph properties
- creating complex tables
- writing matrices and determinants
- creating cross references
- inserting hyperlinks
- building table of contents, table of figures, etc.
- managing references and bibliography
- ... and so on

We have now learnt the basics of writing a  $\mathbb{E} F^X$  document. But we have not touched upon a number of aspects such as:

- using fonts
- creating text boxes
- setting paragraph properties
- creating complex tables
- writing matrices and determinants
- creating cross references
- inserting hyperlinks
- building table of contents, table of figures, etc.
- managing references and bibliography
- ... and so on

We have now learnt the basics of writing a  $\mathbb{E} F^X$  document. But we have not touched upon a number of aspects such as:

- using fonts
- creating text boxes
- setting paragraph properties
- creating complex tables
- writing matrices and determinants
- creating cross references
- inserting hyperlinks
- building table of contents, table of figures, etc.
- managing references and bibliography

... and so on

We have now learnt the basics of writing a  $\mathbb{E} F^X$  document. But we have not touched upon a number of aspects such as:

- using fonts
- creating text boxes
- setting paragraph properties
- creating complex tables
- writing matrices and determinants
- creating cross references
- inserting hyperlinks
- building table of contents, table of figures, etc.
- managing references and bibliography
- ... and so on

TUG India: *LAT<sub>F</sub>X Tutorials: A Primer*, Indian T<sub>F</sub>X User Group, Trivandrum, India, 2003.

TUG India: *LAT<sub>F</sub>X Tutorials: A Primer*, Indian T<sub>F</sub>X User Group, Trivandrum, India, 2003.

Peter Flynn: Formatting Information: A beginners introduction to typesetting with  $\angle A/T \rightarrow \angle B$  , Silmaril Consultants, 2005.

TUG India: *LAT<sub>F</sub>X Tutorials: A Primer*, Indian T<sub>F</sub>X User Group, Trivandrum, India, 2003.

Peter Flynn: Formatting Information: A beginners introduction to typesetting with  $\angle A/T \rightarrow \angle B$  , Silmaril Consultants, 2005.

Leslie Lamport: *LATEX A Document Preparation System, Addison-Wesley* Professional, 2 edition, 1994.

TUG India: *LAT<sub>F</sub>X Tutorials: A Primer*, Indian T<sub>F</sub>X User Group, Trivandrum, India, 2003.

Peter Flynn: Formatting Information: A beginners introduction to typesetting with  $\angle A/T \rightarrow \angle B$  , Silmaril Consultants, 2005.

Leslie Lamport: LAT<sub>F</sub>X A Document Preparation System, Addison-Wesley Professional, 2 edition, 1994.

Donald E. Knuth: The TFX Book, Addison-Wesley Professional, 1984